"УТВЕРЖДАЮ" д.т.н. Саленко С. Д. "\_\_\_ "\_\_\_\_\_\_\_\_\_\_\_\_\_\_ \_\_\_\_\_\_ г.

# РАБОЧАЯ ПРОГРАММА УЧЕБНОЙ ДИСЦИПЛИНЫ<br>Автоматизированное проектирование средств поражения

 $\mathcal{U}$ 

 $6.17.05.01$   $17.05.01$   $19.05.01$ 

 $: 4, \t: 8$ 

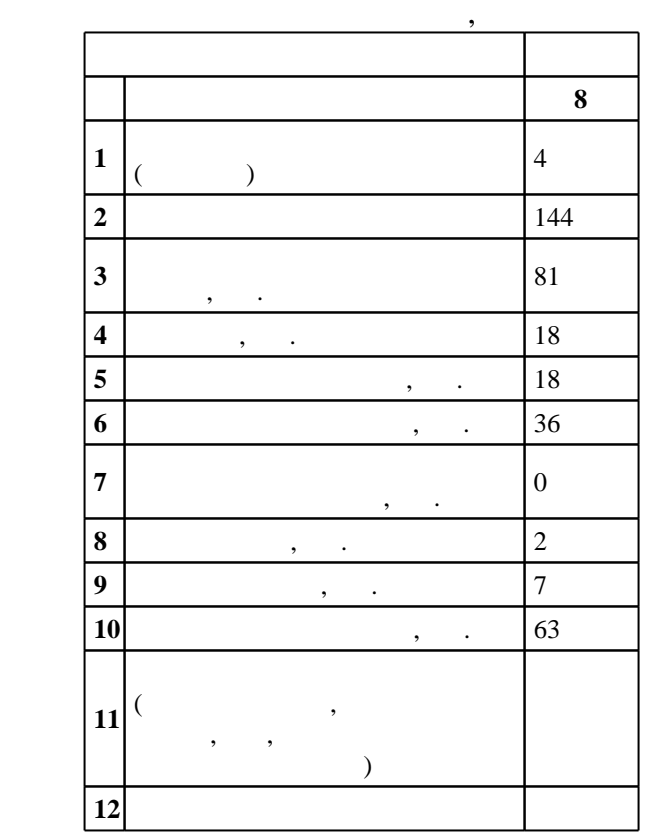

 $($   $)$ : 17.05.01

 $1161 \t 12.09.2016$  .,  $\t 28.09.2016$  .

 $\therefore$  1,

 $($   $): 17.05.01$ 

ГДУ, протокол заседания кафедры №6 от 20.06.2017

 $\frac{5}{5}$  21.06.2017

Программу разработал:  $\frac{1}{2}$ ,  $\frac{1}{2}$ ,  $\frac{1}{2}$ ,  $\frac{1}{2}$ ,  $\frac{1}{2}$ ,  $\frac{1}{2}$ ,  $\frac{1}{2}$ ,  $\frac{1}{2}$ 

заведующий кафедрой:<br><br/>  $\mathbb{R}^n$  $\mathbf{y}$ , д.т.н. Гуськов А. В.

ответственн $\mathbb{R}^n$ 

заведующий кафедрой Гуськов А. В.

Компетенция ФГОС: ОПК.1 способность решать стандартные задачи профессиональной деятельности на основе информационной и библиографической культуры с применением информационно-коммуникационных технологий и с учетом основных требований информационной безопасности; в части следующих результатов обучения:

5.  $\blacksquare$ задач

хранения, переработки информации, наличием навыков работы с компьютером как средством управления информацией; в части следующих результатов обучения:

 $2.$ 

Компетенция ФГОС: ПК.5 способность демонстрировать знание современного уровня и тенденций в развитии соответствующих сфере профессиональной деятельности образцов боеприпасов и взрывателей; в части следующих результатов обучения:

у2. применять принципы и методы построения моделей, методы анализа, синтеза и оптимизации при

создании средств поражения технических расчетов, оптимизации проектных параметров, определения боевой эффективности и надежности образцов боеприпасов и взрывателей; в части следующих результатов обучения:

 $\overline{7}$ . Компетенция ФГОС: ПК.7 способность использовать при проектировании образцов боеприпасов и взрывателей компьютерные и информационные технологии, программные средства и системы автоматизированного проектирования; в части следующих результатов обучения:

1.  $\blacksquare$ информационные технологии, программные средства и системы автоматизированного проективности проективности про

физических процессов при функционировании образцов боеприпасов и взрывателей; в части следующих результатов обучения:

- 1.  $\blacksquare$ систем
- $2.$

функционировании образцов боеприпасов и взрывателей боеприпасов различного назначения; в части следующих результатов обучения:

 $5.$ 

**2. Требования НГТУ к результатам освоения дисциплины**

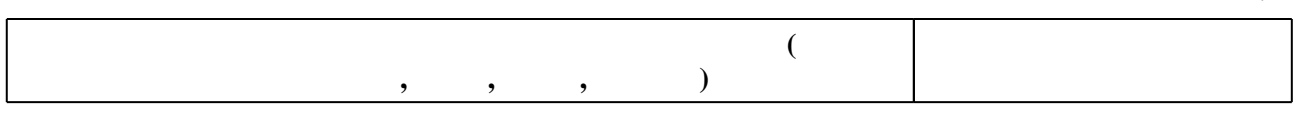

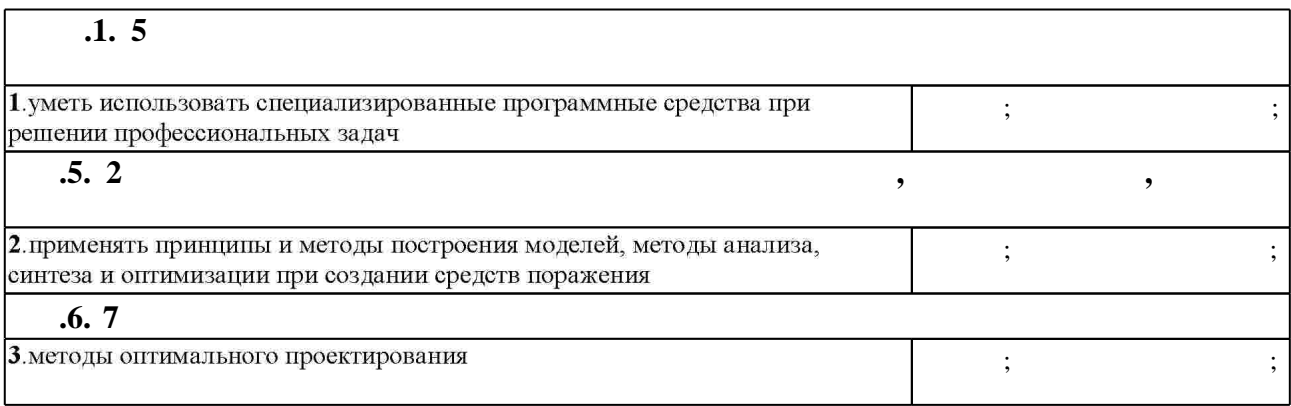

 $1.1$ 

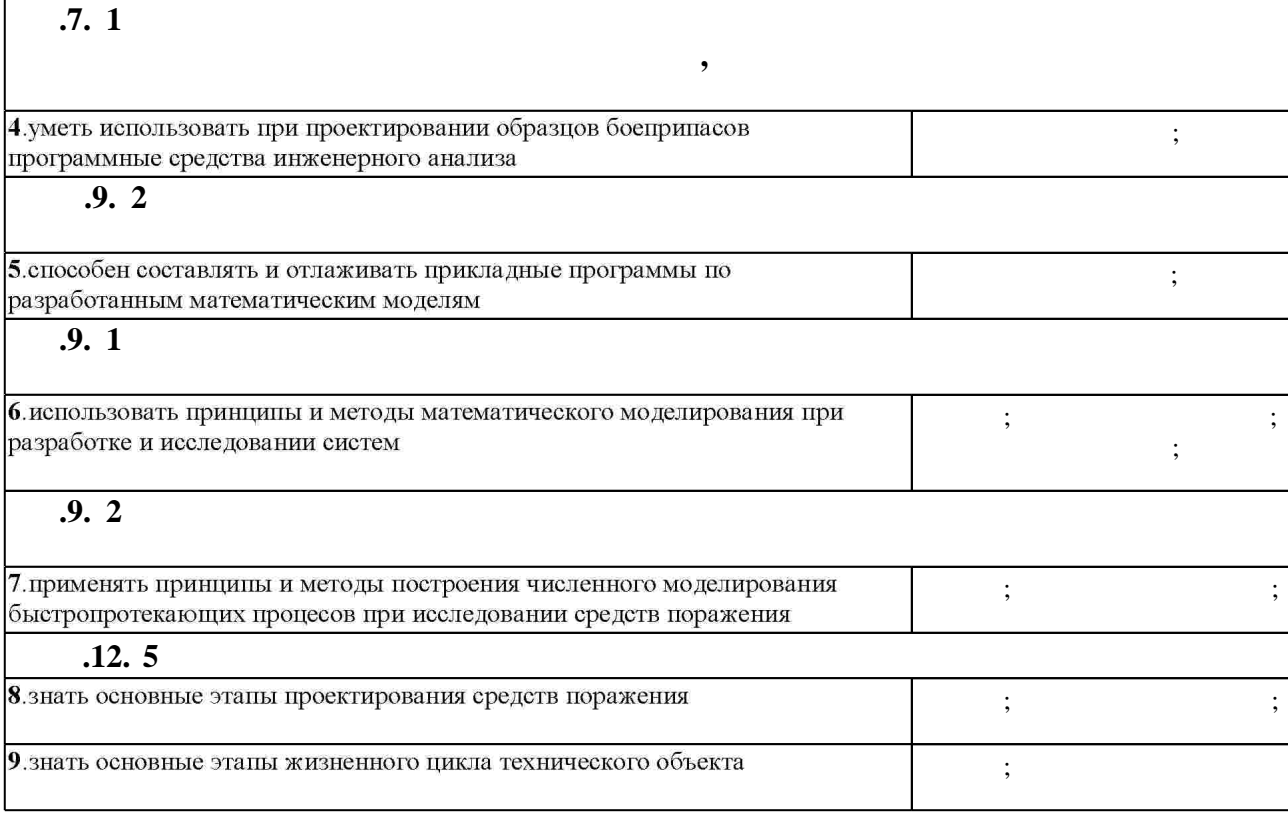

**3. Содержание и структура учебной дисциплины**

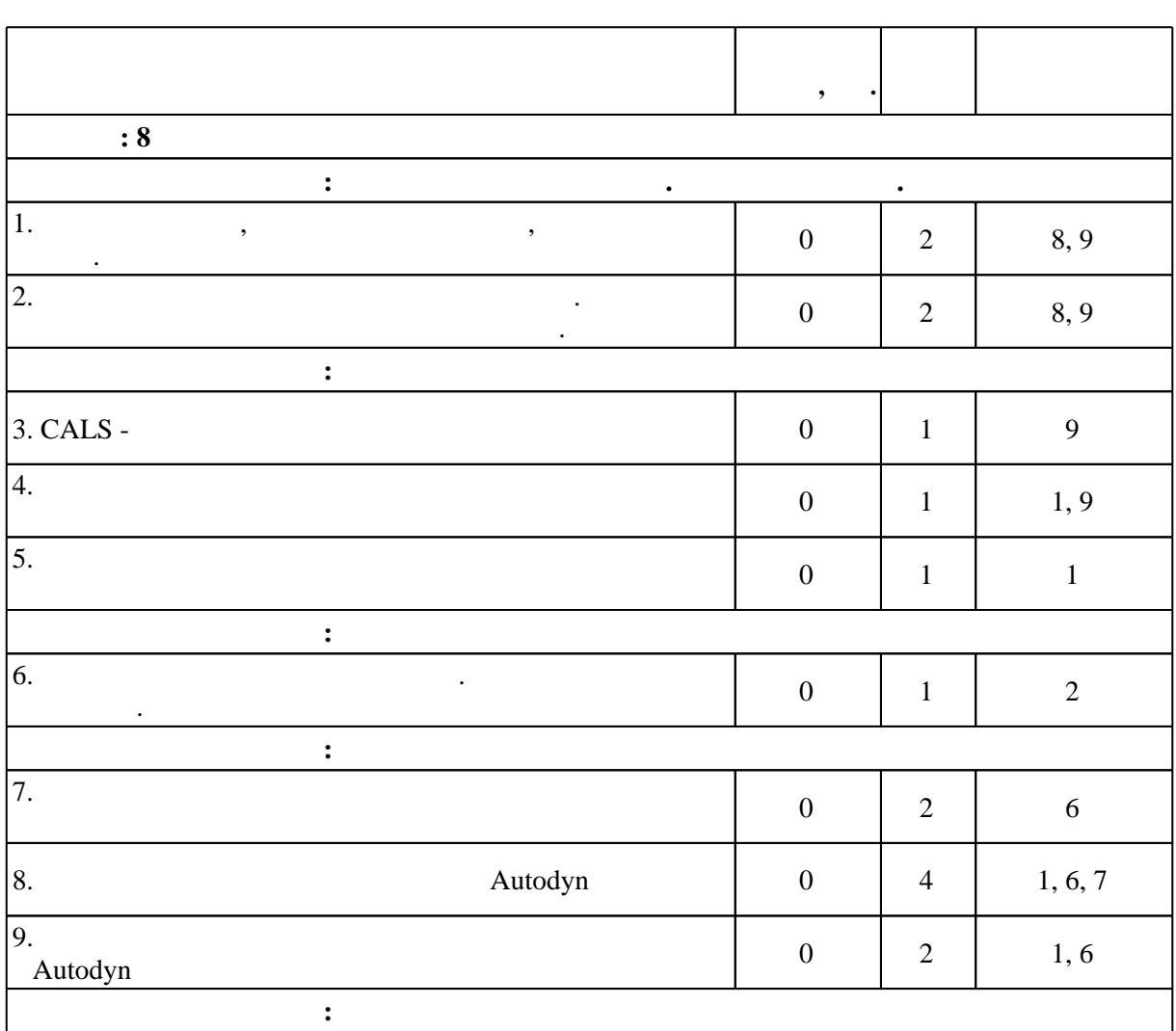

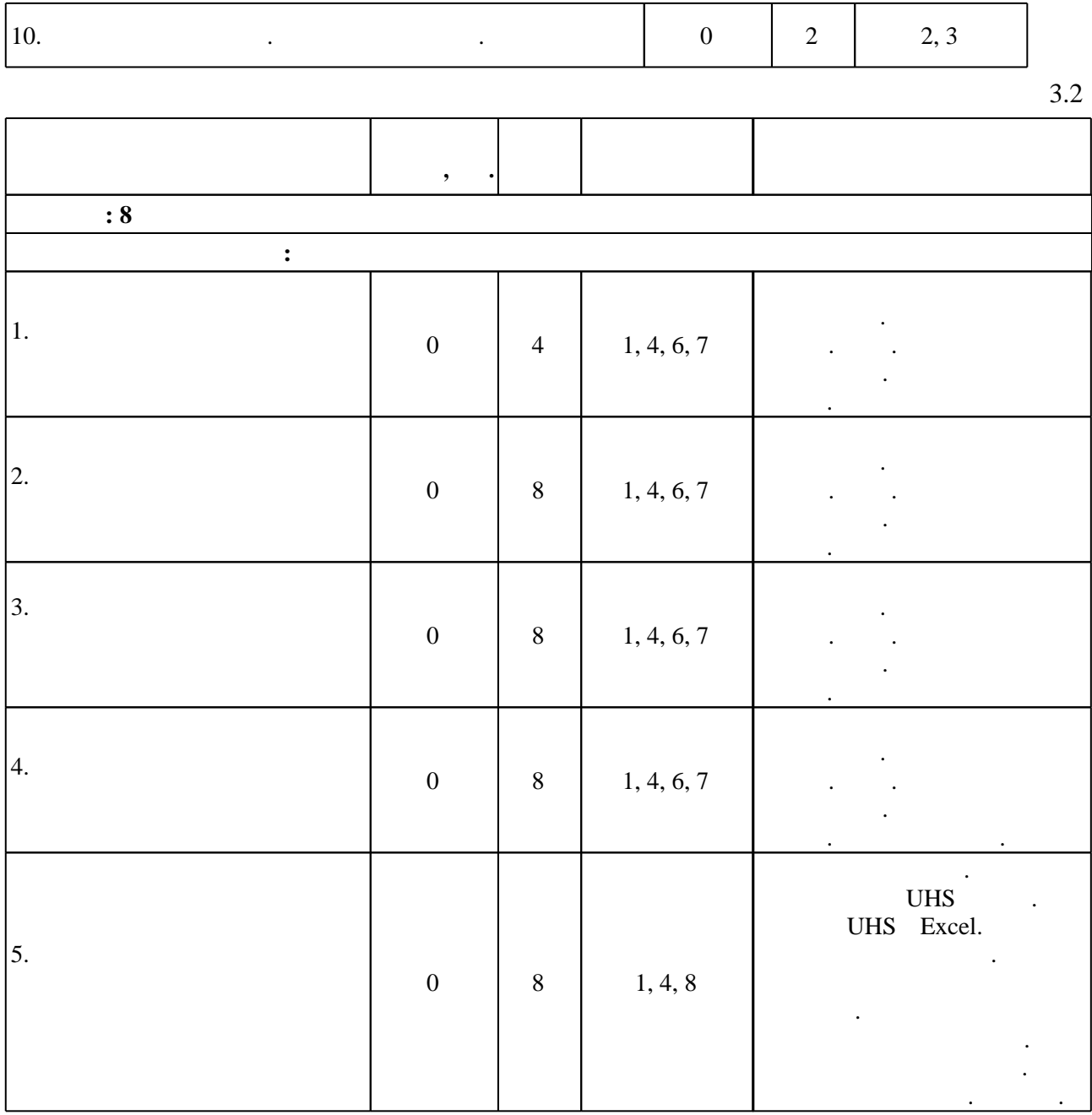

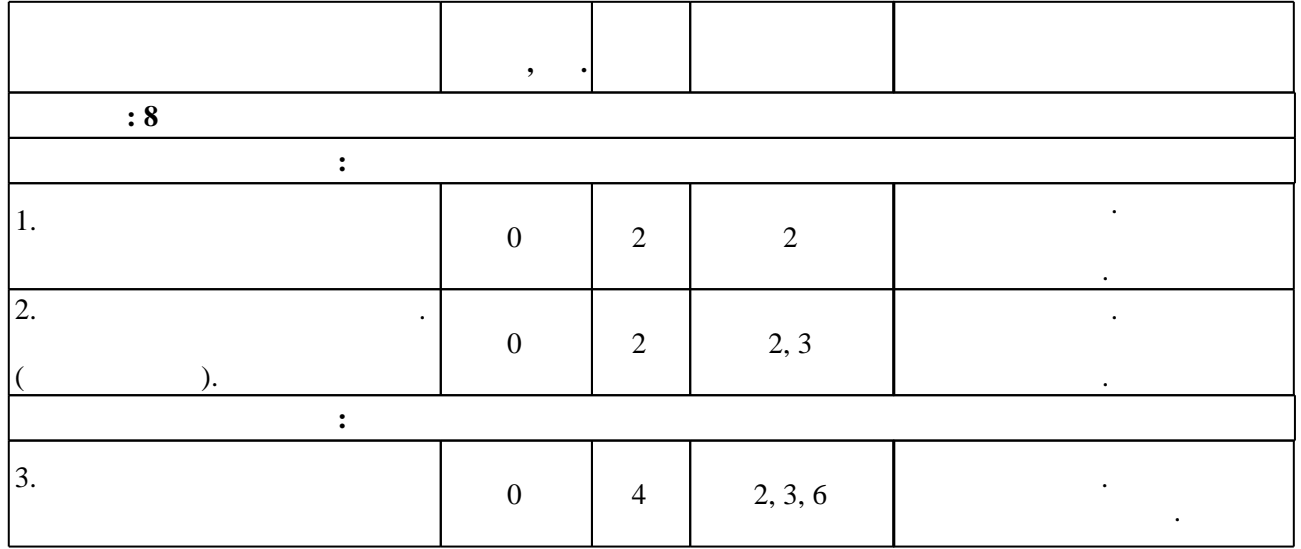

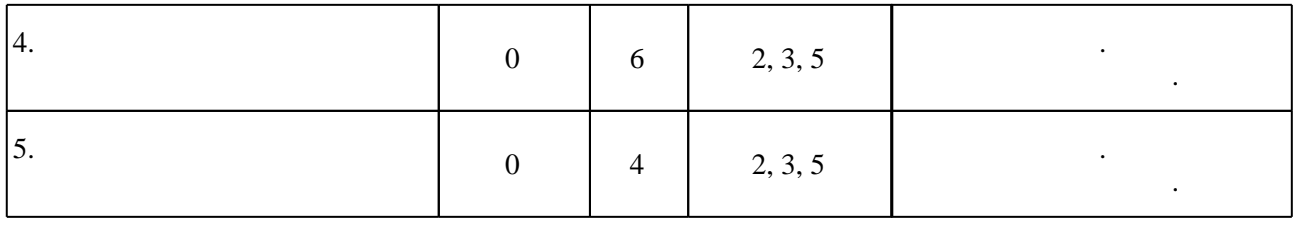

**4. Самостоятельная работа обучающегося**

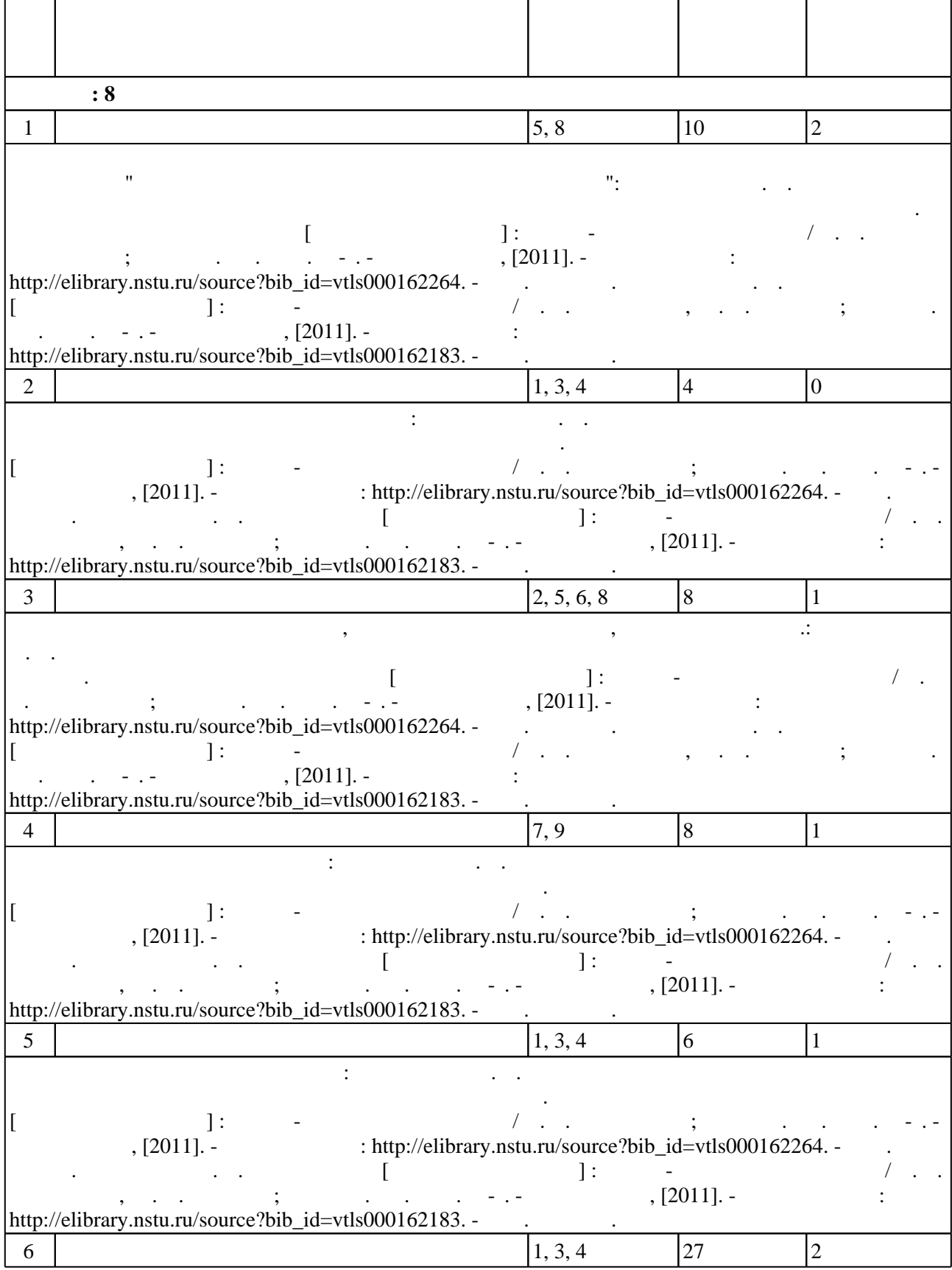

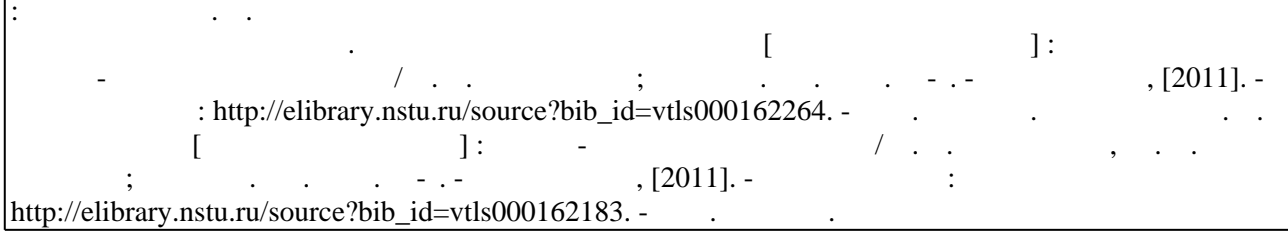

**5.** The same of  $\overline{\phantom{a}}$ 

 $\sim$  (Texnology ) - (Texnology ) (Texnology ) (Texnology ) (Texnology ) (Texnology )  $\sim$  5.1).

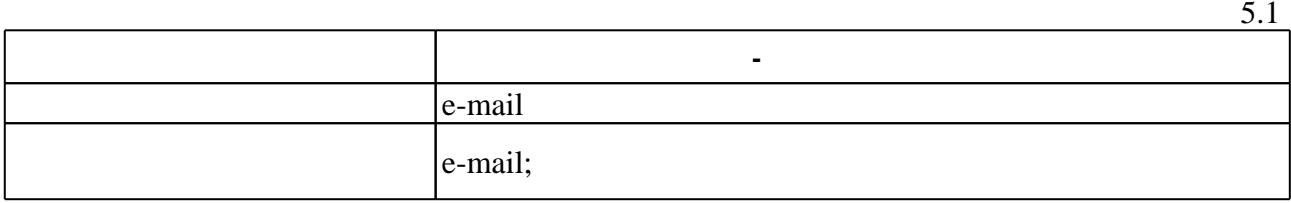

Для организации и контроля самостоятельной работы обучающихся, а также проведения

**6.** Правила аттестии обучающих стать по учебной дисциплине и дисциплине и дисциплине и дисциплине и дисциплине

( ),  $6.1.$ 

Для аттестации обучающихся по дисциплине используется балльно-рейтинговая система

(броја, позволять оценки по традиционной шкале и на традиционной школе и на традиционной школе и на традиционной школе и на традиционной школе и на традиционной школе и на традиционной школе и на традиционной и на традици

 $6.1$ 

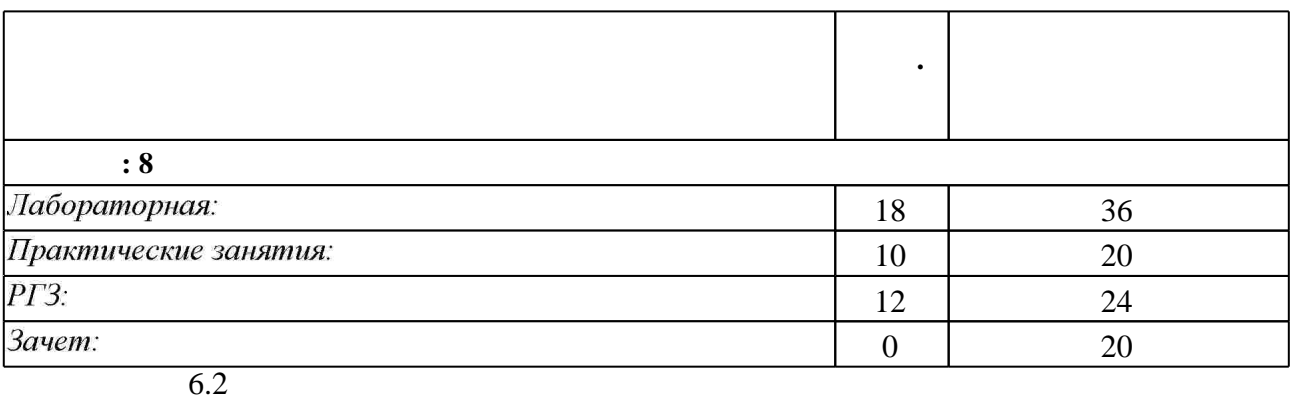

результатам освоения дисциплины.

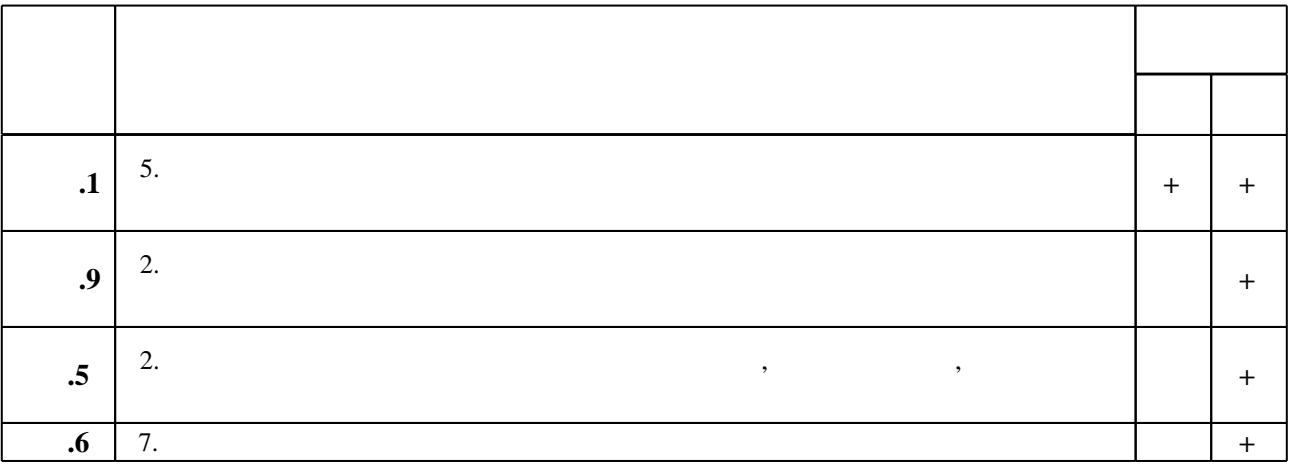

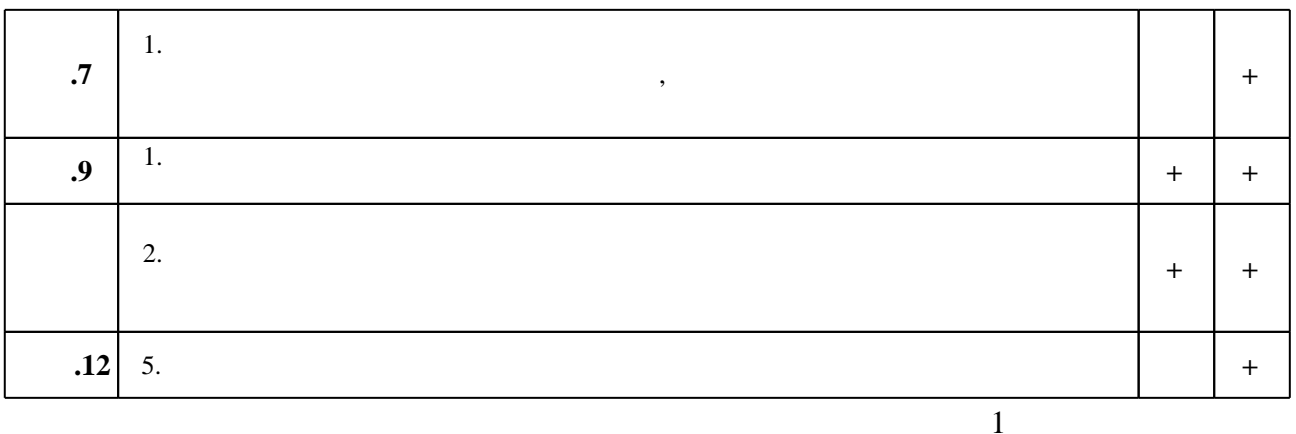

7.

1. Балаганский И. А. Действие средств поражения и боеприпасов : [учебное пособие для вузов по направлению 170100 "Оружие и системы вооружения", специальности 170103 "Средства поражения и боеприпасы"] / И. А. Балаганский, Л. А. Мержиевский. -Новосибирск, 2012. - 407 с. : ил., табл.. - Режим доступа:

http://elibrary.nstu.ru/source?bib\_id=vtls000196711

2. Пономарев К. Н. Методы оптимизации: Гучебное пособие для студентов  $3\Phi$  | / К. Н. Пономарев; Новосиб. гос. техн. ун-т. - Новосибирск, 2012. - 20 с.. - Режим доступа: http://elibrary.nstu.ru/source?bib\_id=vtls000171119

3. Норенков И. П. Основы автоматизированного проектирования: учебник для вузов по направлению "Информатика и вычислительная техника" / И. П. Норенков. - М., 2006. - 446,  $[1]$  с. : ил.

4. Васильев, А.Н. Числовые расчеты в Excel. [Электронный ресурс] — Электрон. дан. — СПб.: Лань, 2014. — 608 с. — Режим доступа: http://e.lanbook.com/book/68464 — Загл. с экрана.

5. Методы оптимизации: Учебное пособие / А.В. Аттетков, В.С. Зарубин, А.Н. Канатников. -М.: ИЦ РИОР: НИЦ Инфра-М, 2013. - 270 с.: ил.; 60х90 1/16. - (Высшее образование: Бакалавриат). (переплет) ISBN 978-5-369-01037-2 - Режим доступа: http://znanium.com/catalog.php?bookinfo=350985 - Загл. с экрана.

1. Лесин, В.В. Основы методов оптимизации [Электронный ресурс] : учеб. пособие / В.В. Лесин, Ю.П. Лисовец. — Электрон. дан. — Санкт-Петербург : Лань, 2016. — 344 с. — Режим доступа: https://e.lanbook.com/book/86017. - Загл. с экрана.

2. Лемешко Б. Ю. Методы оптимизации: [конспект лекций] / Б. Ю. Лемешко; Новосиб. гос. техн. ун-т. - Новосибирск, 2009. - 154, [1] с. : ил., табл.. - Режим доступа: http://elibrary.nstu.ru/source?bib\_id=vtls000113618

3. Волчкевич, Л.И. Автоматизация производственных процессов: Учебное пособие. [Электронный ресурс] — Электрон. дан. — М.: Машиностроение, 2007. — 380 с. — Режим доступа: http://e.lanbook.com/book/726 — Загл. с экрана.

1. ЭБС HГТУ: http://elibrary.nstu.ru/

2. ЭБС «Издательство Лань»: https://e.lanbook.com/

3. ЭБС IPRbooks: http://www.iprbookshop.ru/

4. ЭБС "Znanium.com": http://znanium.com/

### $5.$ :

# **8. Методическое и программное обеспечение**

*8.1 Методическое обеспечение*

1. Виноградов А. В. Автоматизированное проектирование и информационное обеспечение жизненного цикла изделий. Методические указания к курсу [Электронный ресурс]: учебно-методическое пособие / А. В. Виноградов; Новосиб. гос. техн. ун-т. - Новосибирск, [2011]. - Режим доступа: http://elibrary.nstu.ru/source?bib\_id=vtls000162264. - Загл. с экрана. 2. Виноградов А. В. Информатика [Электронный ресурс] : учебно-методическое пособие / А. В. Виноградов, Ю. О. Поляков; Новосиб. гос. техн. ун-т. - Новосибирск, [2011]. - Режим доступа: http://elibrary.nstu.ru/source?bib id=vtls000162183. - Загл. с экрана.

### *8.2 Специализированное программное обеспечение*

# **1 ANSYS ACADEMIC RESEARCH AUTODYN**

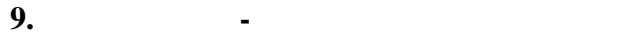

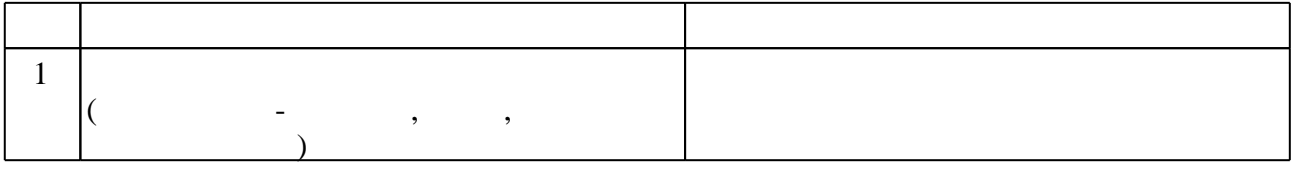

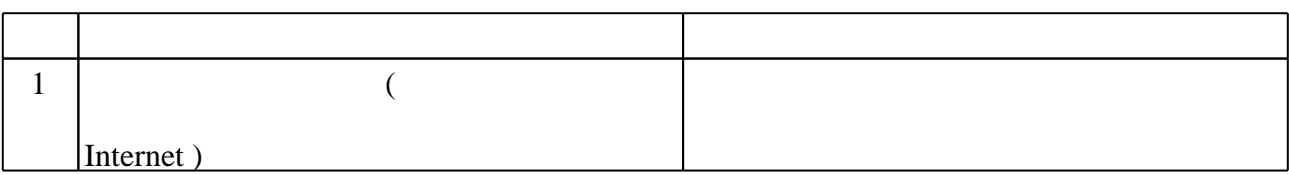

Федеральное государственное бюджетное образовательное учреждение высшего образования «Новосибирский государственный технический университет»

Кафедра газодинамических импульсных устройств

"УТВЕРЖДАЮ" ДЕКАН ФЛА д.т.н., профессор С.Д. Саленко  $\frac{a_1}{a_2}$  "

# ФОНД ОЦЕНОЧНЫХ СРЕДСТВ

# **УЧЕБНОЙ ДИСЦИПЛИНЫ**

# **Автоматизированное проектирование средств поражения**

Образовательная программа: 17.05.01 Боеприпасы и взрыватели, специализация: Боеприпасы

Новосибирск 2017

# 1. Обобщенная структура фонда оценочных средств учебной дисциплины

Обобщенная структура фонда оценочных средств по дисциплине Автоматизированное проектирование средств поражения приведена в Таблице.

Таблица

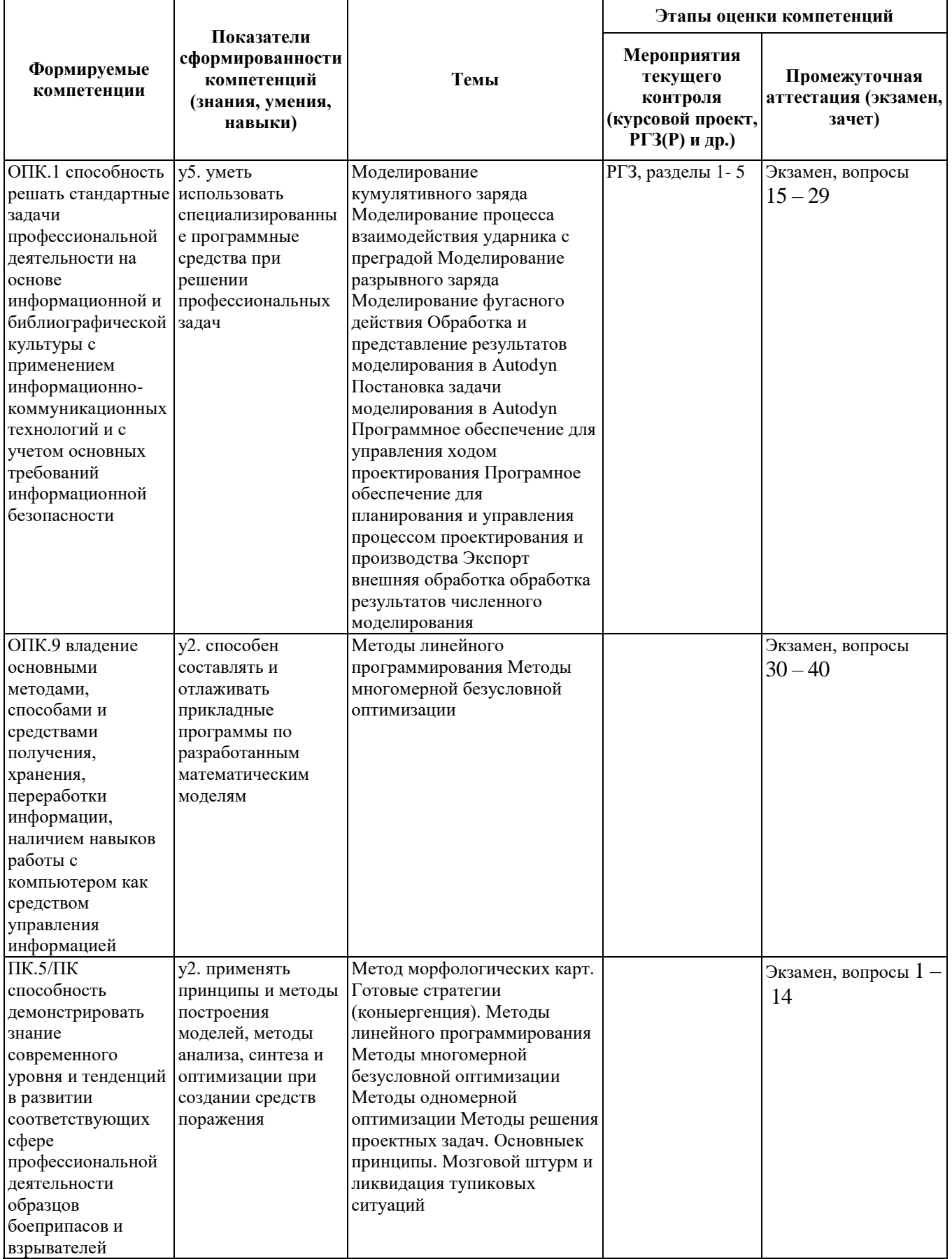

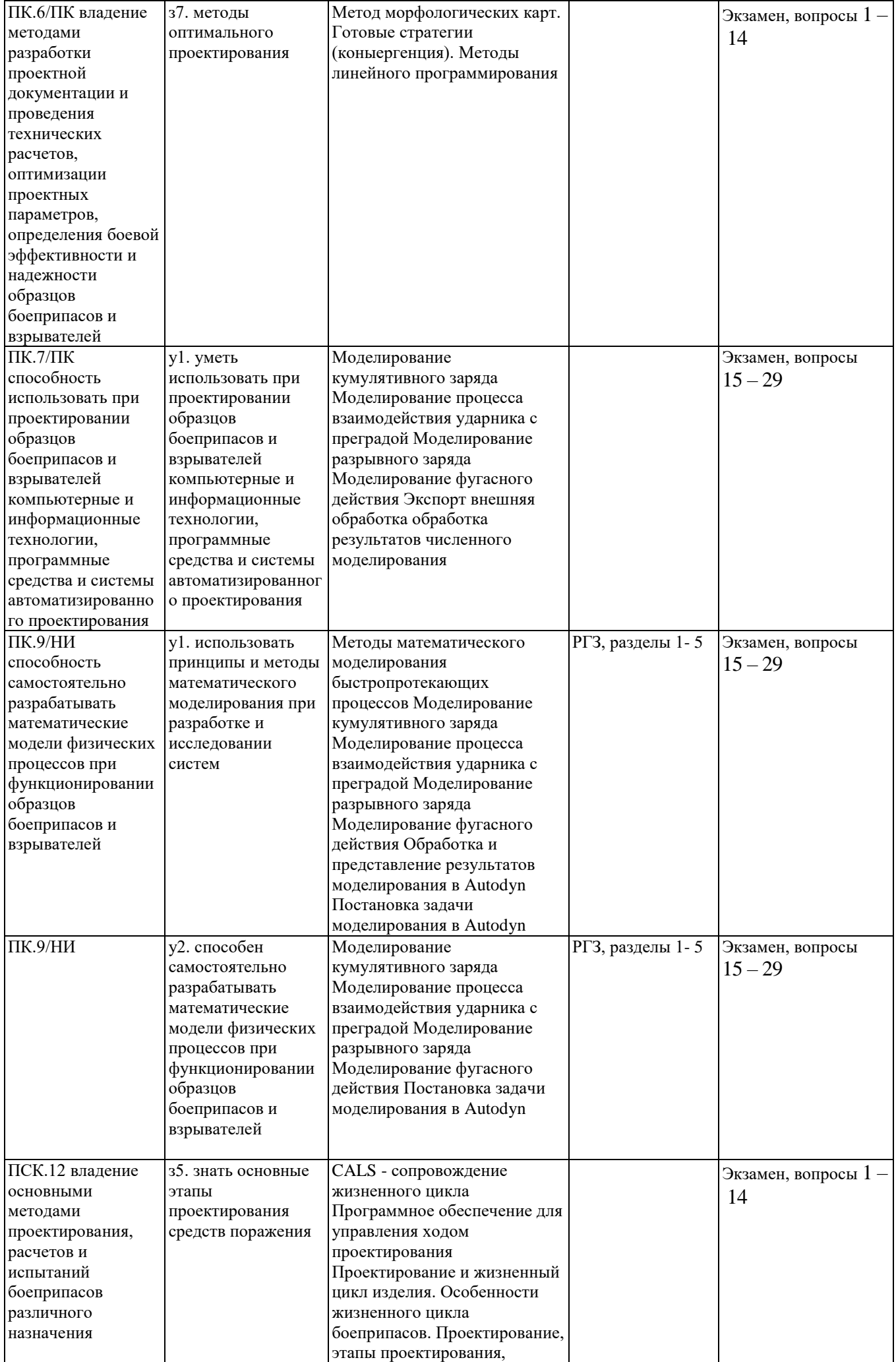

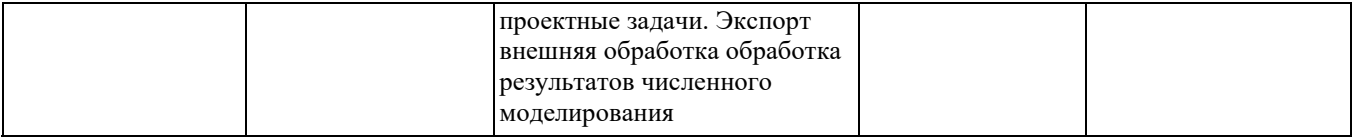

#### **2. Методика оценки этапов формирования компетенций в рамках дисциплины.**

Промежуточная аттестация по **дисциплине** проводится в 8 семестре - в форме экзамена, который направлен на оценку сформированности компетенций ОПК.1, ОПК.9, ПК.5/ПК, ПК.6/ПК, ПК.7/ПК, ПК.9/НИ, ПСК.12.

Экзамен проводится в устной форме, по билетам. На подготовку к ответу студенту дается 60 минут. Досрочный ответ возможен по желанию студента. В ходе экзамена преподаватель вправе задавать студенту дополнительные вопросы из общего перечня.

Кроме того, сформированность компетенций проверяется при проведении мероприятий текущего контроля, указанных в таблице раздела 1.

В 8 семестре обязательным этапом текущей аттестации является расчетно-графическое задание (РГЗ). Требования к выполнению РГЗ, состав и правила оценки сформулированы в паспорте РГЗ.

Общие правила выставления оценки по дисциплине определяются балльно-рейтинговой системой, приведенной в рабочей программе учебной дисциплины.

На основании приведенных далее критериев можно сделать общий вывод о сформированности компетенций ОПК.1, ОПК.9, ПК.5/ПК, ПК.6/ПК, ПК.7/ПК, ПК.9/НИ, ПСК.12, за которые отвечает дисциплина, на разных уровнях.

#### **Общая характеристика уровней освоения компетенций.**

**Ниже порогового.** Уровень выполнения работ не отвечает большинству основных требований, теоретическое содержание курса освоено частично, пробелы могут носить существенный характер, необходимые практические навыки работы с освоенным материалом сформированы не достаточно, большинство предусмотренных программой обучения учебных заданий не выполнены или выполнены с существенными ошибками.

**Пороговый**. Уровень выполнения работ отвечает большинству основных требований, теоретическое содержание курса освоено частично, но пробелы не носят существенного характера, необходимые практические навыки работы с освоенным материалом в основном сформированы, большинство предусмотренных программой обучения учебных заданий выполнено, некоторые виды заданий выполнены с ошибками.

**Базовый.** Уровень выполнения работ отвечает всем основным требованиям, теоретическое содержание курса освоено полностью, без пробелов, некоторые практические навыки работы с освоенным материалом сформированы недостаточно, все предусмотренные программой обучения учебные задания выполнены, качество выполнения ни одного из них не оценено минимальным числом баллов, некоторые из выполненных заданий, возможно, содержат ошибки.

**Продвинутый.** Уровень выполнения работ отвечает всем требованиям, теоретическое содержание курса освоено полностью, без пробелов, необходимые практические навыки работы с освоенным материалом сформированы, все предусмотренные программой обучения учебные задания выполнены, качество их выполнения оценено числом баллов, близким к максимальному.

Федеральное государственное бюджетное образовательное учреждение высшего образования «Новосибирский государственный технический университет» Кафедра газодинамических импульсных устройств

# **Паспорт экзамена**

по дисциплине «Автоматизированное проектирование средств поражения», 8 семестр

### **1. Методика оценки**

Экзамен проводится в устной форме, по билетам. Билет формируется по следующему правилу: первый вопрос выбирается из диапазона вопросов 1 – 14, второй вопрос из диапазона вопросов 15 – 29, третий вопрос из диапазона вопросов 30 – 40 (список вопросов приведен в п.4).

На подготовку к ответу студенту дается 40 минут. Досрочный ответ возможен по желанию студента.

В ходе экзамена преподаватель вправе задавать студенту дополнительные вопросы из общего перечня (п. 4).

# **Форма экзаменационного билета**

# НОВОСИБИРСКИЙ ГОСУДАРСТВЕННЫЙ ТЕХНИЧЕСКИЙ УНИВЕРСИТЕТ Факультет ФЛА

**Билет № \_\_\_\_\_** к экзамену по дисциплине «Автоматизированное проектирование средств поражения»

1. Вопрос 1.

2. Вопрос 2.

3. Вопрос 3.

Утверждаю: зав. кафедрой \_\_\_\_ должность, ФИО

(подпись)

(дата)

#### 2. **Критерии оценки**

- Ответ считается **неудовлетворительным**, если теоретическое содержание курса освоено с существенными пробелами, необходимые практические навыки работы с освоенным материалом не сформированы, студент ошибается в определениях основных понятий, имеет представление об общих принципах, оценка составляет менее 20 баллов
- Ответ засчитывается на **пороговом** уровне, если теоретическое содержание курса освоено частично, но пробелы не носят существенного характера, необходимые

практические навыки работы с освоенным материалом в основном сформированы, студент дает определение основных понятий, имеет представление об общих принципах, оценка составляет 20 - 26 баллов

- Ответ засчитывается на **базовом** уровне, если теоретическое содержание курса освоено полностью, без пробелов, студент формулирует основные принципы, даёт характеристику процессов, методов, проводит анализ причин, условий, следствий, оценка составляет 27 - 33 баллов
- Ответ засчитывается на **продвинутом** уровне, если теоретическое содержание курса освоено полностью, без пробелов, необходимые практические навыки работы с освоенным материалом сформированы, студент формулирует основные принципы, правила, даёт характеристику методов, ситуаций, проводит комплексный анализ понятий, подходов, выявляет проблемы, демонстрирует знания и умения выходящие за рамки курса, оценка составляет 34 - 40 баллов.

#### **3. Шкала оценки**

Экзамен считается сданным, если сумма баллов по всем заданиям билета оставляет не менее 20 баллов (из 40 возможных).

Каждый вопрос из диапазона первого  $(1-14)$ , оценивается от 0 до 12 баллов, остальные от 0 до 14 баллов. Сумма оценок за ответы на вопросы дает оценку за зачет.

В общей оценке по дисциплине экзаменационные баллы учитываются в соответствии с правилами балльно-рейтинговой системы, приведенными в рабочей программе дисциплины.

### **4. Вопросы к экзамену по дисциплине «Автоматизированное проектирование средств поражения»**

- 1. Понятие проектирования.
- 2. Характеристики проектной задачи.
- 3. Методы решения проектных задач. Основные принципы.
- 4. Готовые стратегии (конвергенция).
- 5. Мозговой штурм.
- 6. Метод морфологических карт.
- 7. Методы ликвидация тупиковых ситуаций
- 8. Этапы проектирования и жизненного цикла изделия.
- 9. Этапы разработки технической документации.
- 10. Концепция CALS Компьютерное Сопровождение Процессов жизненного цикла Изделий.
- 11. Функции и принципы систем PLM Product Lifecycle Management управление жизненным циклом продукта.
- 12. Функции и принципы систем APS Advanced Planning & Scheduling Systems Расширенное и усовершенствованное планирование.
- 13. Концепции workflow (потока работ) в задачах управления процессами.
- 14. Принципы процессного управления ходом проектирования
- 15. Какая фундаментальная гипотеза чаще всего используется при построении физических моделей деформирования материалов?
- 16. На чем базируется подход Эйлера к выбору системы отсчета?
- 17. На чем базируется подход Лагранжа к выбору системы отсчета?
- 18. Что такое определяющие уравнения?
- 19. Что такое уравнения состояния?
- 20. Какие существуют виды уравнений состояния?
- 21. На основе чего определяется величина пространственного разрешения при численном моделировании?
- 22. Как задаются начальные и граничные условия и что это такое?
- 23. Какие существуют решатели для численного интегрирования уравнений механики сплошной среды в ANSYS AUTODYN?
- 24. Из каких соображений выбирается тип уравнения состояния при постановке задачи численного моделирования?
- 25. Особенности моделирования процессов детонации в ANSYS AUTODYN.
- 26. Особенности моделирования процессов разрушения в ANSYS AUTODYN.
- 27. Особенности моделирования кумулятивных эффектов в ANSYS AUTODYN.
- 28. Структура результатов численного моделирования.
- 29. Внешняя обработка результатов численного моделирования.
- 30. Задача оптимизации и критерий оптимальности.
- 31. Основные понятия конечномерной оптимизации.
- 32. Линейный поиск.
- 33. Метод дихотомии.
- 34. Метод золотого сечения.
- 35. Многомерный поиск.
- 36. Метод градиентного спуска.
- 37. Метод покоординатного спуска.
- 38. Методы случайного поиска.
- 39. Метод Ньютона.
- 40. Симплекс-метод.

#### **5. Пример »**

# НОВОСИБИРСКИЙ ГОСУДАРСТВЕННЫЙ ТЕХНИЧЕСКИЙ УНИВЕРСИТЕТ Факультет ФЛА

#### **Билет № \_\_\_\_\_**

к экзамену по дисциплине «Автоматизированное проектирование средств поражения»

1. Характеристики проектной задачи.

- 2. Какая фундаментальная гипотеза чаще всего используется при построении физических моделей деформирования материалов?
- 3. Метод дихотомии.

Утверждаю: зав. кафедрой \_\_\_\_ должность, ФИО

(подпись)

(дата)

Федеральное государственное бюджетное образовательное учреждение высшего образования «Новосибирский государственный технический университет» Кафедра газодинамических импульсных устройств

# Паспорт расчетно-графического задания

по дисциплине «Автоматизированное проектирование средств поражения», 8 семестр

#### 1. Методика оценки

В рамках расчетно-графического задания (работы) по дисциплине студенты должны выполнить численное моделирование элемента боеприпаса или воздействие поражающего элемента боеприпаса на мишень в программном комплексе ANSYS AUTODYN. Задание и исходные параметры варианта (геометрические размеры, материалы конструкции, взрывчатые вещества и т.п.), используемый решатель выдаются в исходном задании.

При выполнении расчетно-графического задания студенты сформулировать геометрическую постановку, выбрать модели материалов, начальные и граничные условия, параметры сетки, ввести модель в редакторе программного комплекса, выполнить моделирование и, используя результаты моделирования, выделить характерные этапы развития моделируемого процесса, описать ход процесса, характерные параметры развития процесса (давления, скорости) на каждом этапе, дать заключение о результате функционирования.

#### Обязательные структурные части РГЗ.

- 1. Залание
- 2. Постановка задачи для AUTODYN
- 3. Качественное описание хода процесса
- 4. Количественное описание хода процесса
- 5. Выволы

#### Оцениваемые позиции:

- 1. Умение формулировать задачу численного моделирования на основе физической постановки
- 2. Учение выявить и получить количественные характеристики
- 3. Умение описать состояние модели на шаге моделирования
- 4. Умение выявить распределение параметров состояния на шаге поделирования
- 5. Умение выявить динамические характеристики

#### 6. Критерии оценки

- Работа считается не выполненной, если выполнены не все части РГЗ(Р), постановка задачи для AUTODYN содержит существенные ошибки, описание хода процесса или выводы не соответствуют результатам моделирования, оценка составляет менее 12 баллов.
- Работа считается выполненной на пороговом уровне, если части РГЗ(Р) выполнены формально: постановка задачи для AUTODYN приведена без обоснования не полная, описание хода процесса состоит из иллюстраций, без пояснений, не все особенности отражены выводы приведены без обоснований, оценка составляет 12-15 баллов.
- Работа считается выполненной на базовом уровне, если постановка задачи в целом обоснована, описание хода процесса содержит текстовые пояснения и соответствующие иллюстрации, основные этапы процесса отражены, выводы обоснованы, оценка составляет 16-20 баллов.
- Работа считается выполненной на продвинутом уровне, если постановка задачи в

полностью обоснована, описание хода процесса содержит текстовые пояснения и соответствующие иллюстрации, все этапы процесса отражены, указаны признаки этапов, поясне порядок получения количественных параметров, выводы полностью обоснованы, оценка составляет 21 – 24 баллов.

### **7. Шкала оценки**

В общей оценке по дисциплине баллы за РГЗ учитываются в соответствии с правилами балльно-рейтинговой системы, приведенными в рабочей программе дисциплины.

Минимальный бал составляет 12, максимальный 24.

#### 8. **Примерный перечень тем РГЗ**

- **1)** Моделирование процесса пробития ударником преграды
- **2)** Моделирование кумулятивного заряда
- **3)** Моделирование развития процесса детонации
- **4)** Моделирование воздействия ударной волны на преграду

#### **9. Пример постановки задачи**

- 1) Задание: смоделировать процесс пробития стальным ударником преграды из чистого железа в программе. Пуля летит со скоростью 775 м/с. Толщина пластины - 20мм., а высота пластины бесконечна.
- 2) Смоделировать образование кумулятивной струи. Наружный диаметр облицовки 50 мм, длина 8 калибров, толщина облицовки 2 мм, Диаметр заряда 60 мм, длина 70 мм. Облицовка – медь, заряд ТГ-60.
- 3) Имеется цилиндрический заряд взрывчатого вещества (ВВ). Выполнить моделирование процесса детонации заряда и его воздействие на преграду находящуюся у его торца. ВВ – ТНТ. Диаметр заряда 70 мм, длина 200 мм. Материал преграды – конструкционная сталь, расстояние до преграды 20 мм, толщина преграды 50 мм. Инициирование заряда по центру торца, противоположного от преграды.

**10. Пример оформления РГЗ (фрагменты)**

# МИНИСТЕРСТВО ОБРАЗОВАНИЯ И НАУКИ РОССИЙСКОЙ ФЕДЕРАЦИИ

# ФЕДЕРАЛЬНОЕ ГОСУДАРСТВЕННОЕ БЮДЖЕТНОЕ ОБРАЗОВАТЕЛЬНОЕ УЧЕРЕЖДЕНИЕ ВЫСШЕГО ПРОФЕССИОНАЛЬНОГО ОБРАЗОВАНИЯ

# НОВОСИБИРСКИЙ ГОСУДАРСТВЕННЫЙ ТЕХНИЧЕСКИЙ УНИВЕРСИТЕТ

# **Расчетно-графическая работа по дисциплине: «Автоматизированное проектирование средств поражения»**

# **Тема: «Моделирование процесса проникания ударника в преграду»**

Выполнил: Дементьев Д.К. Преподаватель: Виноградов

А.В.

Группа: МА-11

Факультет: ЛА

Новосибирск 2015

# **1. Постановка задачи**:

Выполнить моделирование процесса взаимодействия движущегося стального ударника и неподвижной керамической преграды.

# **2. Исходные данные:**

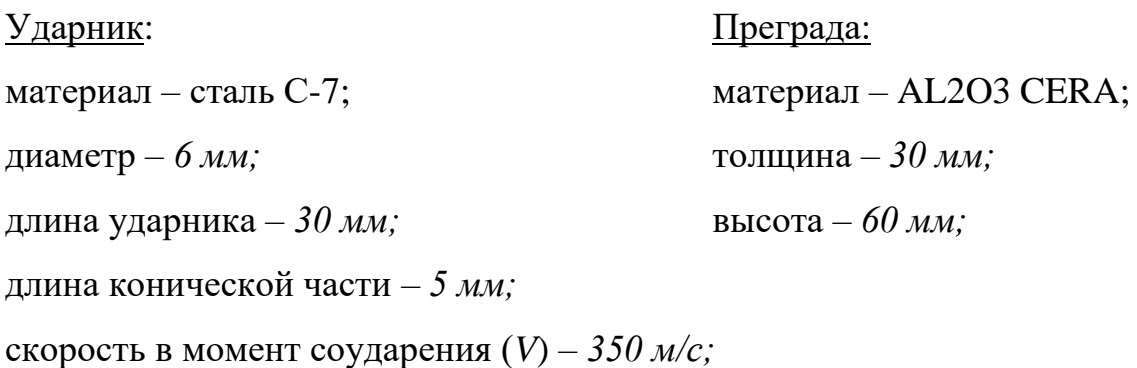

# **2. Постановка задачи в AutoDyn**

Симметрия – *2D Axial*, т.к. пуля имеет цилиндрическую форму, что позволяет использовать осесимметричную плоскую постановку, снизить требования к ресурсам, уменьшить время счета.

Решатель – *Euler2D multimaterial* – позволит выполнить моделирование процесса с большой степенью деформации, т.к. ожидается пробитие стенки.

В расчетном поле нужно оставить место под возможный выход пули за стенку 5см (двойная длина) и в радиальном направлении под разрушение преграды 5см (примерно 10 радиусов пули. Геометрическая постановка задачи приведена на рисунке 1.

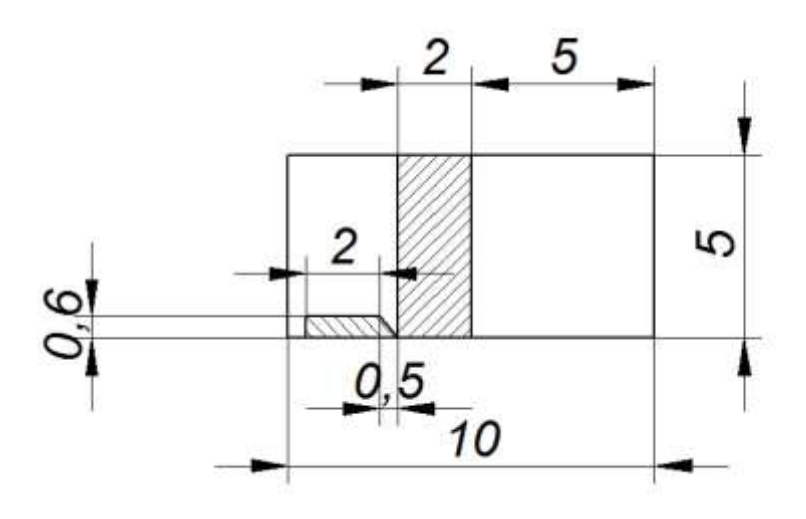

*Рис1. Геометрическая постановка задачи. (размеры в см).*

Разбиение сетки определяем исходя из минимального геометрического размера элемента. Это коническая часть пули. Размер 0,5 см.

Минимальная плотность ячеек будет 10/0,5 = 20 яч./см.

Для повышения качества моделирования, увеличим плотность в 2 раза,

что составит 40 яч./см, а разбиение сетки 400 Х 200 ячеек.

# **3. Ход процесса**

Ударник внедряется в преграду. На протяжении

На следующих рисунках (рис. 2 – рис. 9) представлен процесс проникновения ударника в преграду.

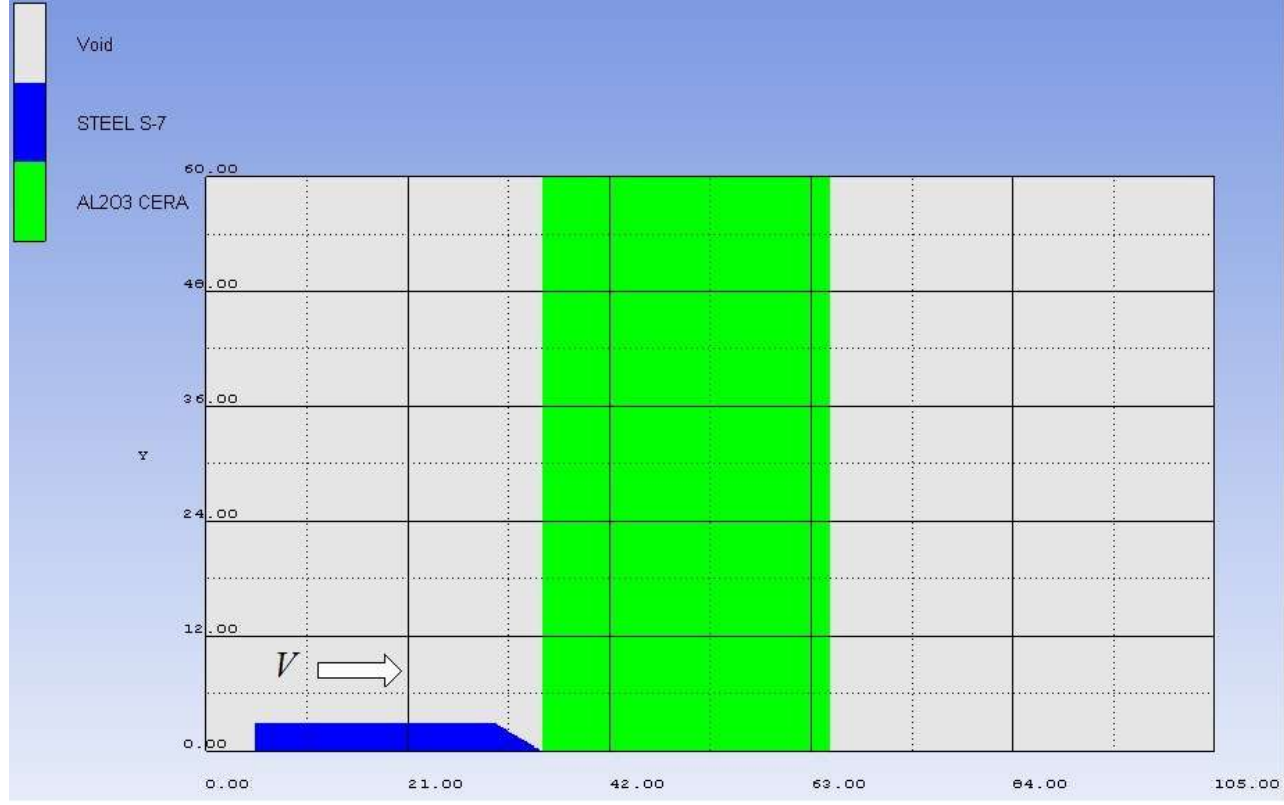

Рис. 2. Начальное состояние системы

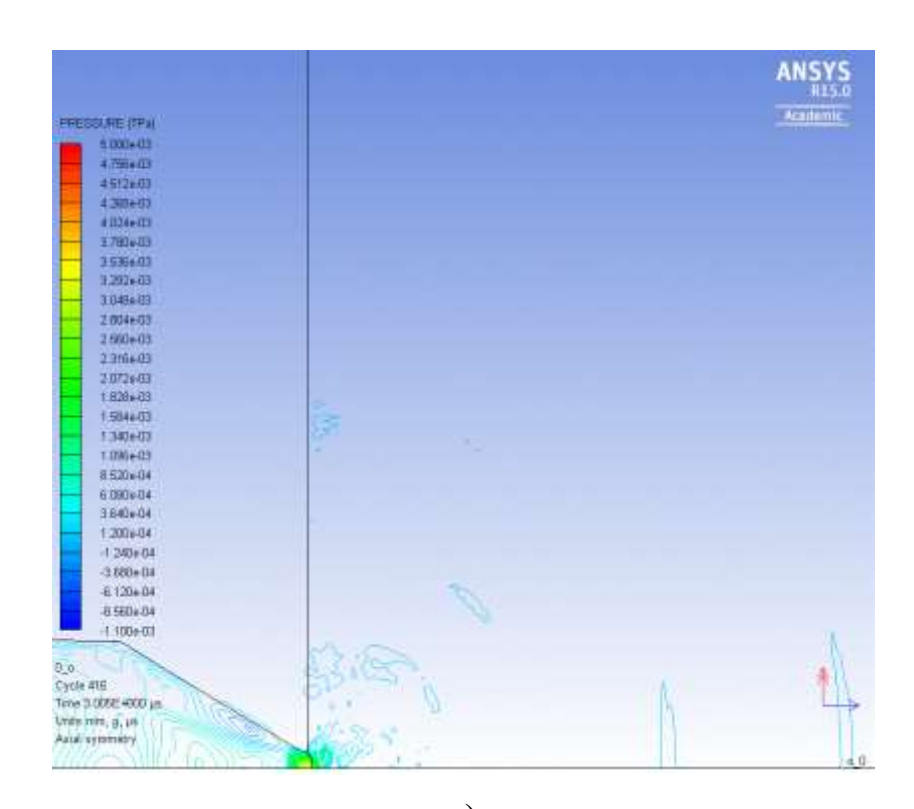

а)

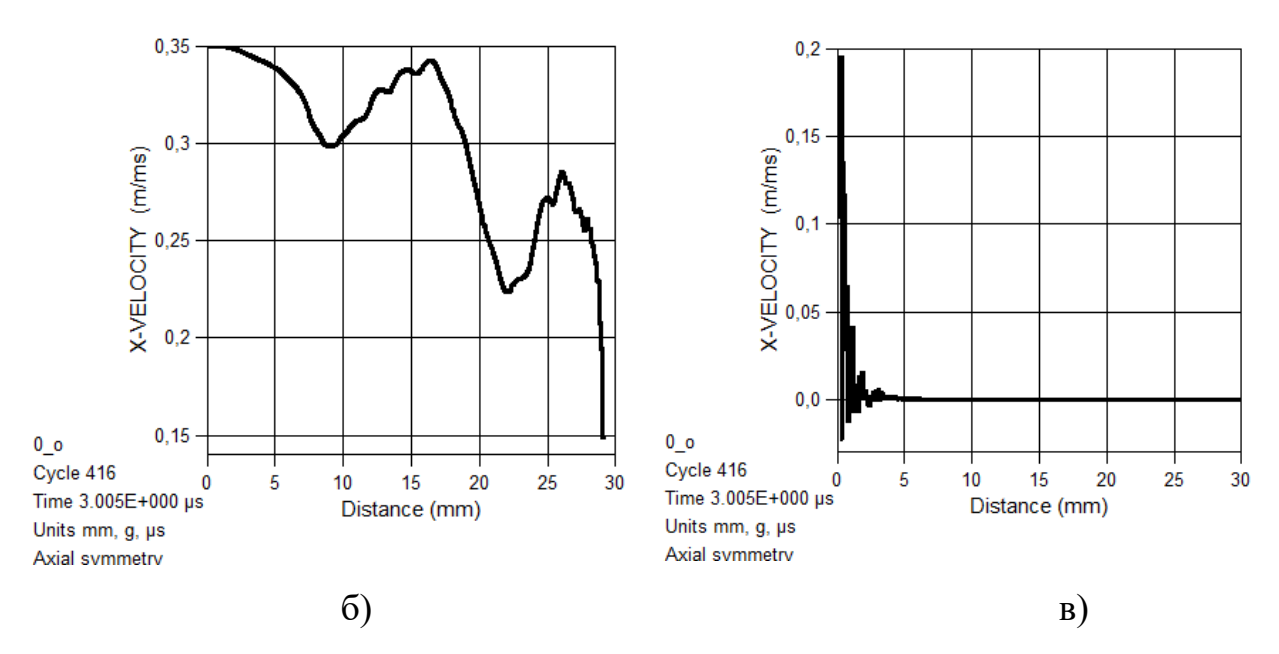

Рис. 3. Момент времени **3 мкс**: а) – распределение давления в системе; б) – X-овая компонента скорости частиц сердечника; в) – X-овая компонента скорости частиц преграды.

Описание: происходит контакт сердечника и преграды. Почти весь сердечник испытывает деформации, и скорость его частиц по сечению вдоль оси меняется нелинейно от 350 м/с до 150 м/с (рис. 2. б). Преграда в данный момент испытывает деформации только в области контакта с сердечником.

# **4. Вывод**

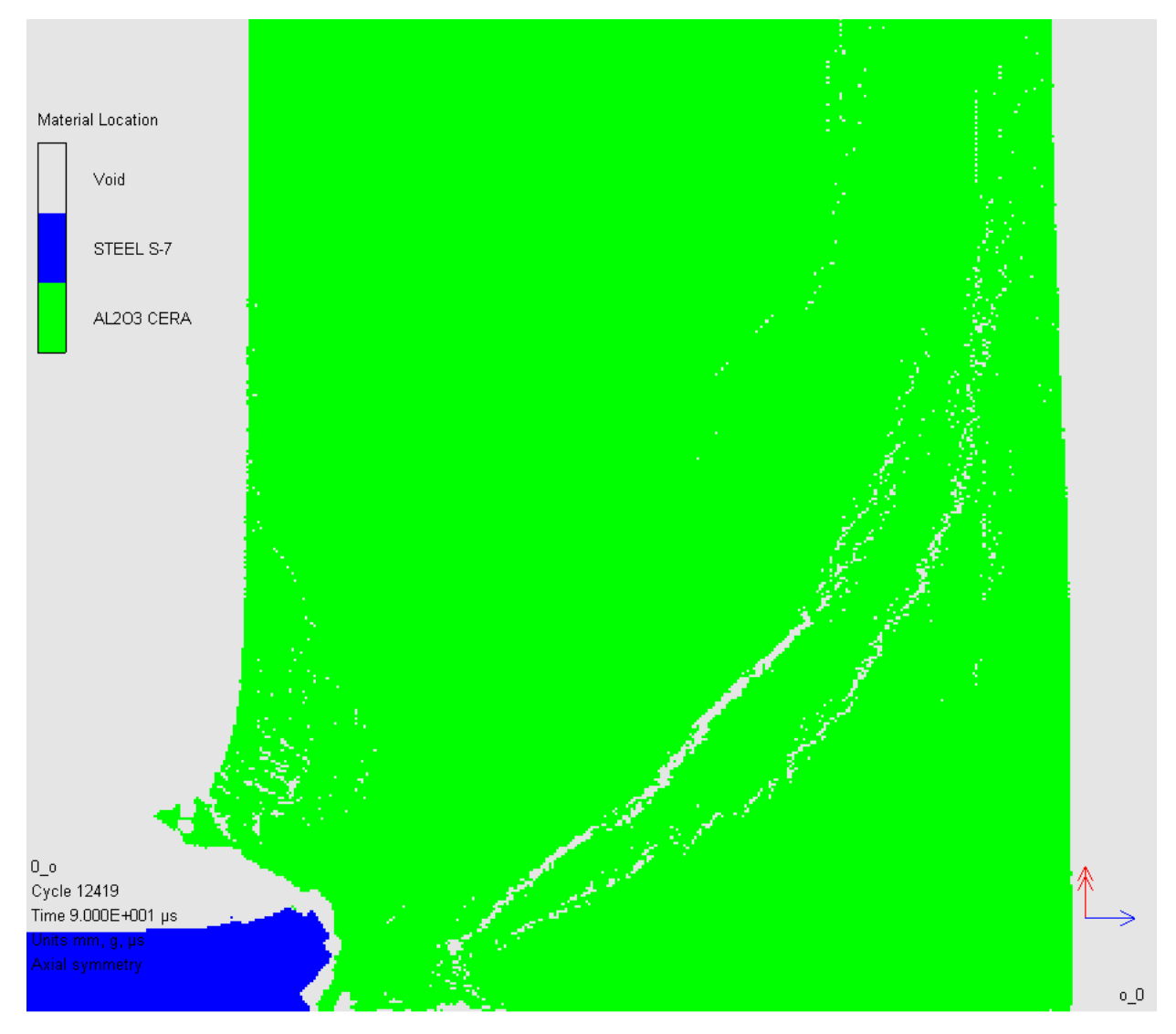

Рис. 10. Конечное состояние системы.

Выполнено моделирование процесс взаимодействия ударника и преграды в программной среде AutoDyn. Согласно полученной модели можно сделать следующие предположения:

- пробития ударником преграды не будет;
- откола не будет;
- длина ударника уменьшилась до 25 мм;
- ударник проник в преграду лишь на 2,4 мм.